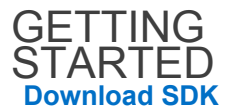

**Request a Key**

**FAQ**

**Release Notes**

OVERVIEW **Workouts & 24/7 Tracking**

**Authentication**

**Actigraphy vs. Aggregate**

TUTORIALS **Intro to OAuth 2**

**OAuth 2 Tutorial**

**OAuth 2 Client Credentials**

**24/7 Tracking: Writing**

**24/7 Tracking: Reading**

DIOI (

**DESIGNED TO MAKE** 

Create engaging cross-platform fitness experiences for web, mobile, and wearable devices.

Our platform powers thousands of partners and developers, along with our full suite of Under Armour applications: Under Armour Women, MapMyFitness, MapMyRun, MapMyRide, MapMyWalk, and MapMyHike.

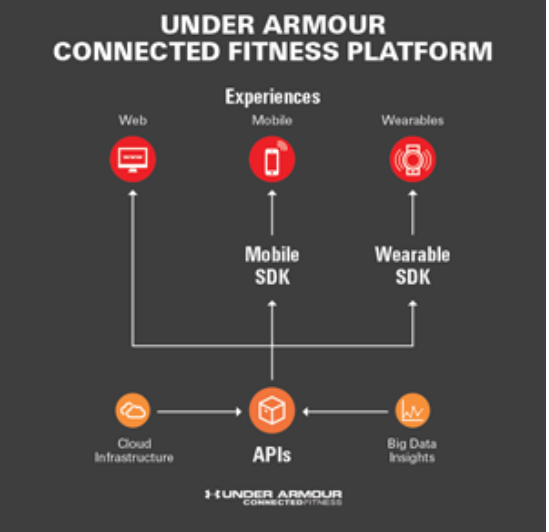

Our mission to help

REFERENCES make all athletes better through passion, design and **Versioning Policy** innovation keeps us true to delivering a platform that is:

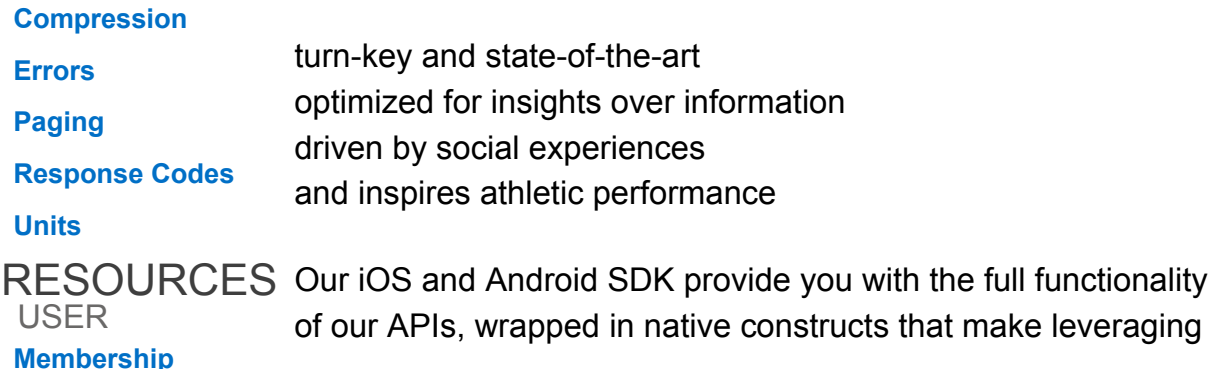

[https://developer.underarmour.com/docs](https://www.docketalarm.com/)/2015/2015/2015

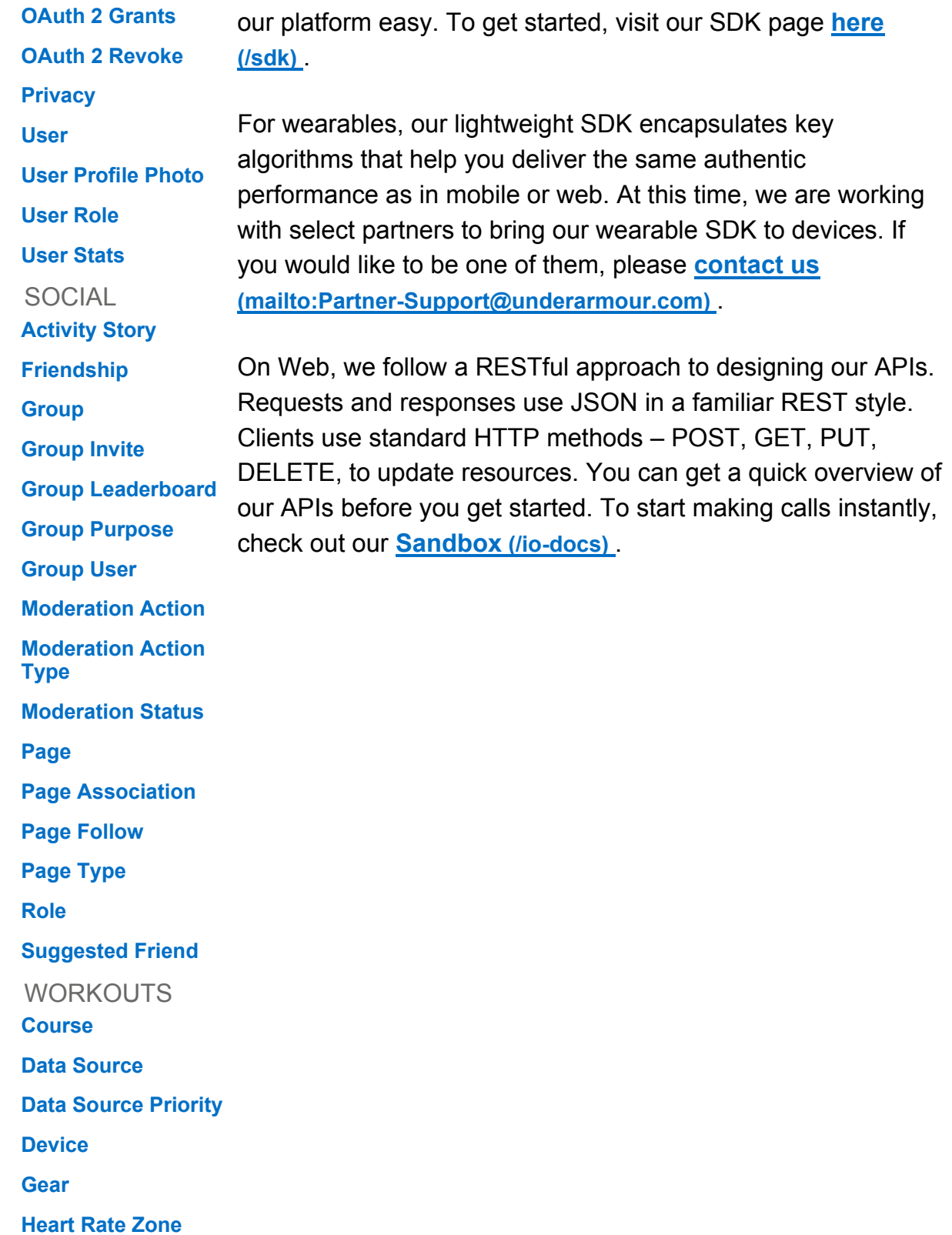

[https://developer.underarmour.com/docs](https://www.docketalarm.com/)/2015/2015/2015

## **Heart Rate Zone Calculation**

**Map Marker Image**

**Remote Connection**

**Remote Connection Type**

**Route**

**Route Bookmark**

**User Achievement**

**User Gear**

**Workout**

**Workout Heart Rate**

24/7

**Actigraphy**

**Activity Type**

**Aggregate**

**All Day Activity Time Series**

**All Day Activity**

**Body Mass**

**Sleep**

CONTENT

**Image**

**Webhook**

 $\overline{\mathsf{v}}$